## **Cite toolbar of the edit page of Wikipedia**

The cite toolbar is used for adding references in our document. As we are already aware, we cannot simply write an article in Wikipedia and expect it to be accepted as relevant. For a relevant article, we need to have proper references against any article (whether we write it from scratch, or simply edit a few points in it). With the cite tool bar, this job of adding references becomes very easy. Not all Wikipedia's have the cite toolbar in them, but English Wikipedia does have this easy tool, for simplifying the contributor's job.

The cite toolbar's options are:

- cite web
- cite news
- cite book
- cite journel

As we can see above, these are the few options available under the cite option of the cite toolbar. Taking a look at each of them in more detail:

• **cite web**: Here the user gets to add any website reference to his article. Like a write an article about some xyz topic and as a refernce, I want to use xyz's official site as reference against my artcile. So, for that I need to click on web citation option. Below is a picture of all sub-options that I need to fill up. Not all text fields are compulsory. Just adding the url in the url's text field and giving some title to it will serve the purpose. When done, we just need to click on the 'Inset' option and your refernce will be added to our article.

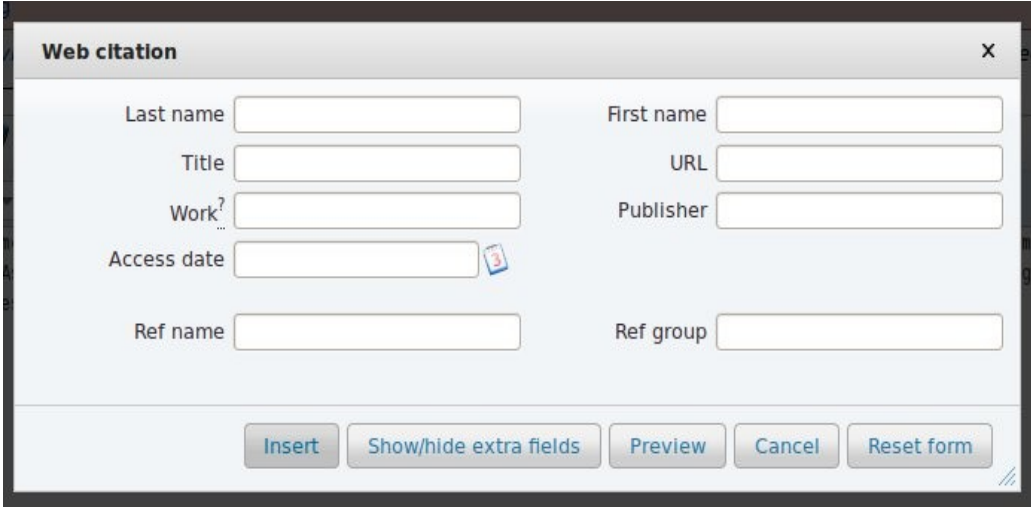

• **cite news**: This works just like the web. Instead of a website, if the user wants to add reference of some relevant news paper, he can go ahead and use this option.

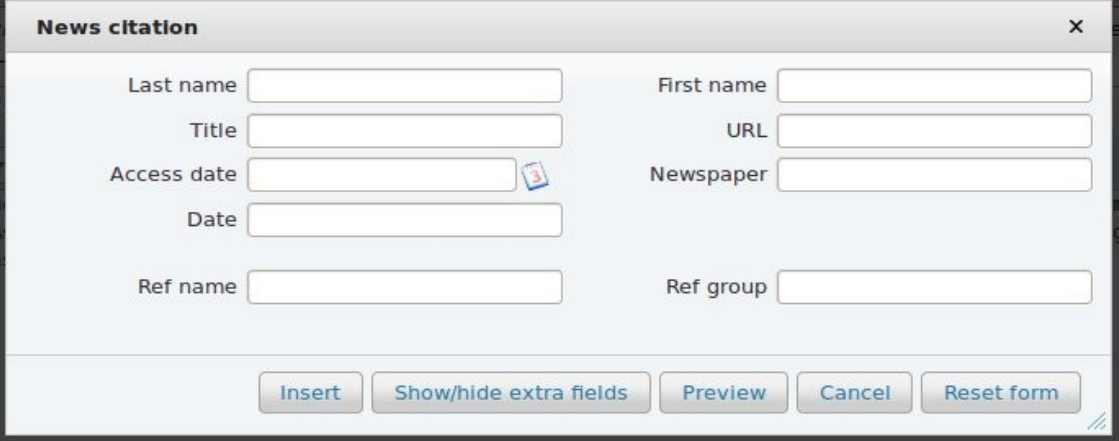

• **cite book**: This option also works same as web or newspaper with a few changes. Here, the user needs to give reference of the book, the pages from where the contributor has picked reference and also give the book's ISBN (International Standard Book Number). Adding the book's ISBN number is important here.

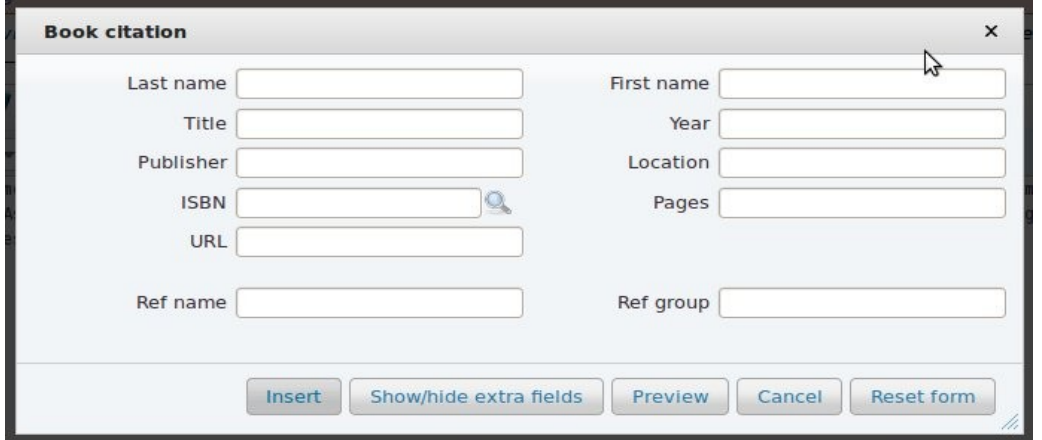

• **cite journal**:Journal citation is used for adding references from a journal. Here some important fields are the name of the journal, the date of it being issued (month and year also), the series, the pages from where the reference is taken and also its DOI(Digital Object Identifier) and PMID (PubMed Ids).

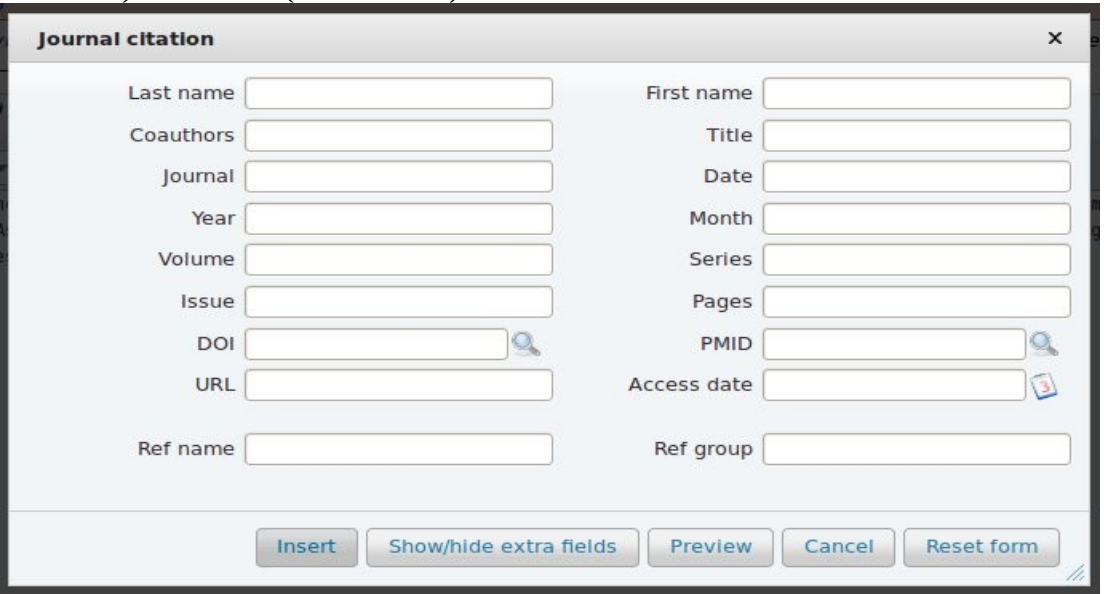

## **Technical details of how cite works in English Wikipedia:**

In English Wikipedia, when we add some cite, it gets added as:

ref>{{cite <type> |title=<title> : |work=<details> | publisher=<publisher details> | date= <date> | accessdate=<accessdate> | url=<full url> } } & lt;/ref>

After all the references are added and the article is complete, the contributor needs to add the References as title and add {{Reflist}}. As soon as the reflist is successfully added, all the references added in the citation above will be listed under the heading of References.

A list of strings that needs to be translated to other languages to make this toolbar fully translated to any language are:

- cite
- cite web
- cite news
- cite book
- cite journal
- title
- work
- publisher
- details
- date
- access date
- url
- last name
- first name
- coauthors
- journal
- year
- volume
- month
- series
- issue
- page
- Ref name
- Ref group
- location
- Newspaper
- work

The templates used by cite toolbar are:

- $\leq$ ref>{{cite web}} $\leq$ ref>
- $\langle \text{ref} \rangle$ {{cite news}} $\langle \text{ref} \rangle$
- $\langle \text{ref} \rangle$ { {cite journal} }  $\langle \text{ref} \rangle$
- $\langle ref \rangle$ { cite book } }  $\langle ref \rangle$

## **How this can work for other wikis?**

Cite does a very simple work. Whatever details are entered under the cite option simply added under <ref> tag and some specific templates are used based on the type of cites being used. We simply need to use the same code in any other wiki. There will be no change in code.  $\leq$ ref $>$ tag will remain the same, even the cite templates can remain the same, with only their translation in the specific language as per required. Like, for Bengali Wikipedia (i.e. bn.wikipedia.org), the same code can pulled in with some localizations done like

For eg. cite= উদ্ধত web=ওেযব news=খবর journal=সামিযক পিতকা book=বই

With these simple changes done, this code will be very easy to pull in in any other wiki. The above mentioned set of words, only translated and kept in some repository, they can be very easily pulled in by developers and implemented as per requirement.

Finally, the most important but simple job is the code which auto generates the list of references. The php template for this (named :refList) can be directly reused. That code also remains unchanged. Simply urls are used as reference and the title (in whatever language) is pulled in. Rather the entire code there remains unchanged.

This tool is absent in many Wikipedia (like Bengali Wikipedia doesn't have a cite toolbar) and there to add references, the only option is manually enter links and also manually put them in the reference list. This task is way simpler in English Wikipedia.